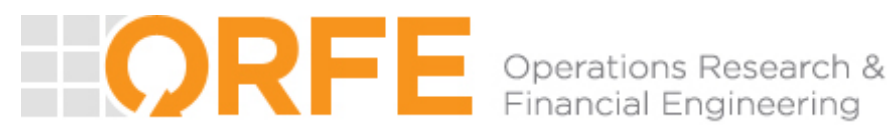

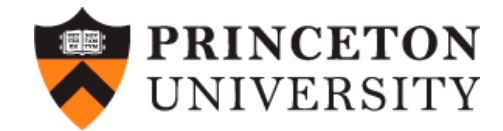

# Iterative LP and SOCP-based approximations to semidefinite and sum of squares programs

**Georgina Hall**  Princeton University

*Joint work with:* 

**Amir Ali Ahmadi** (Princeton University)

**Sanjeeb Dash** (IBM)

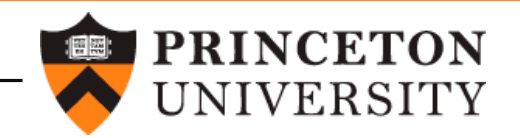

# Semidefinite programming: definition

• A semidefinite program is an optimization problem of the form:

$$
\min_{\substack{X \in S^{n \times n} \\ \text{s.t. } Tr(A_i X) = b_i, i = 1, ..., m}} Tr(CX)
$$
  

$$
X \ge 0
$$

Problem data:  $C, A_i \in S^{n \times n}, b_i \in \mathbb{R}$ .

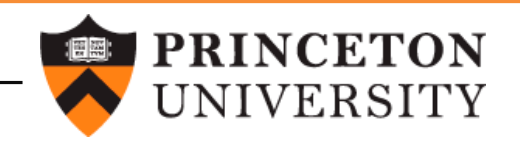

# Semidefinite programming: application 1

Nonnegativity of a polynomial  $p$  of degree  $2d$  $p(x)$  nonnegative  $p(x_1, ..., x_n) = z(x)^T Q z(x), Q \ge 0$  $(z(x))$ : monomial vector of degree d) **Polynomial optimization** min  $p(x)$  $x \in \mathbb{R}^n$ ⇔  $\widetilde{\max}$   $\gamma$  $\gamma$ s.t.  $p(x) - \gamma \geq 0$ , ∀x ⇐  $max \gamma$  $\frac{1}{2}$  - 4.5 - 4  $-0.5$  0 0.5 1 1.5  $\gamma$ s.t.  $p(x) - \gamma = z(x)^T Q z(x), Q \geq 0$ 

**Example:** Automated search for Lyapunov functions for dynamical systems

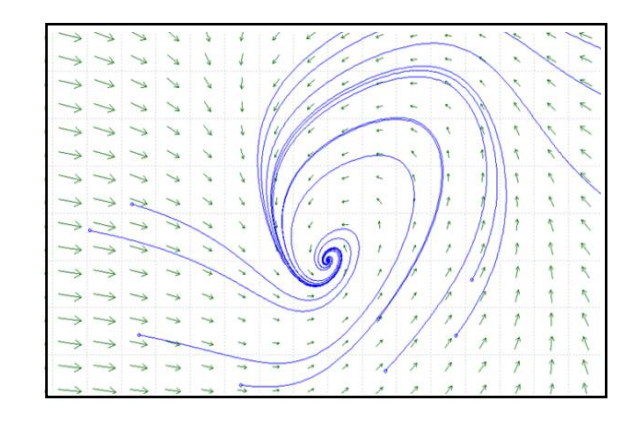

E.g.,  $V(x)$  nonnegative and  $-\dot{V}(x)$  nonnegative  $\Rightarrow$  Global stabillity

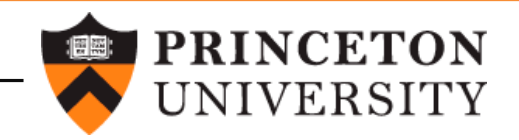

#### Semidefinite programming: application 2

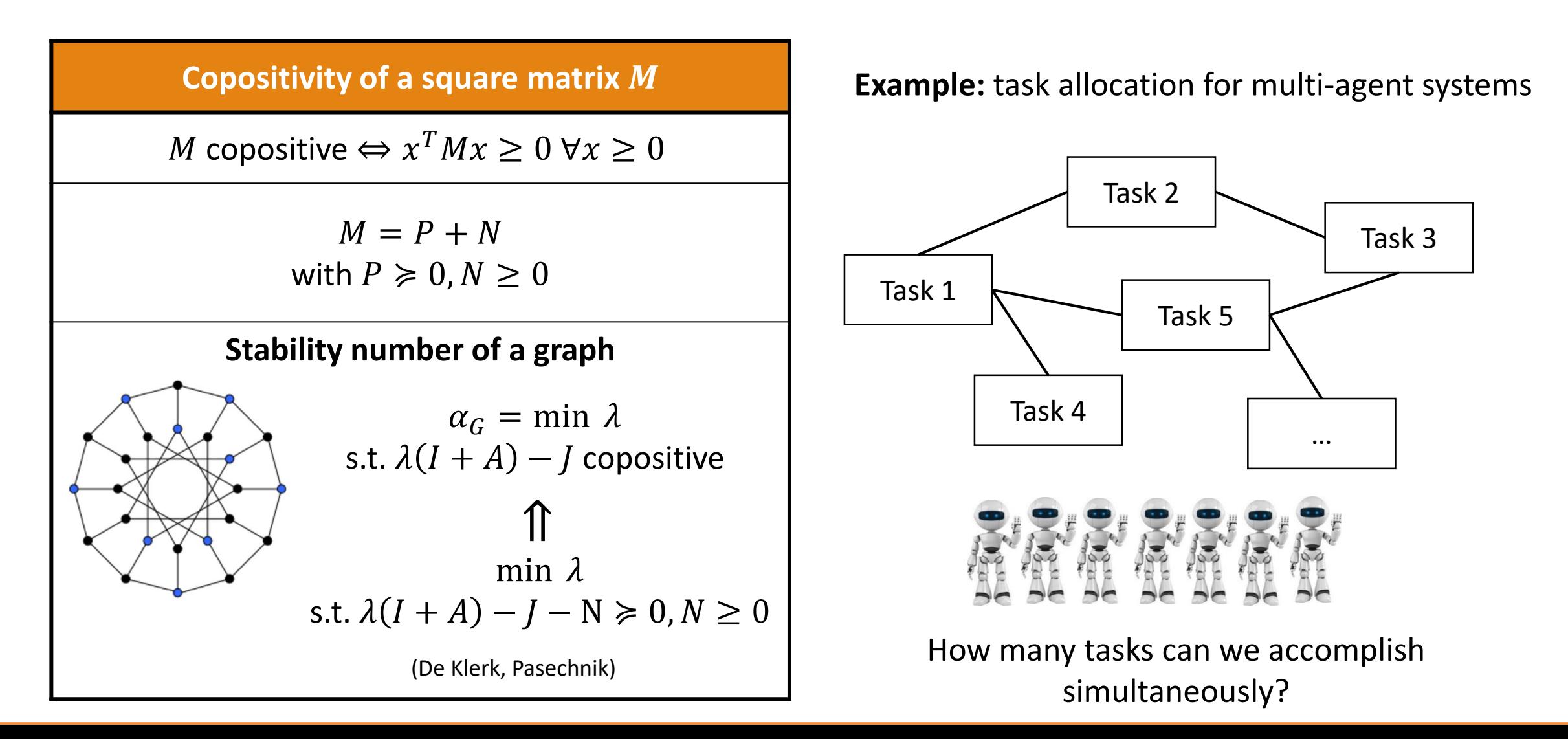

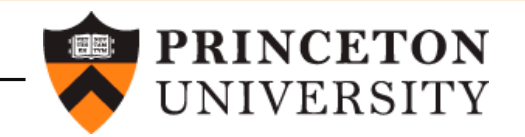

#### Semidefinite programming: pros and cons

- +: high-quality bounds for non convex problems.
- - : can take too long to solve if psd constraint is too big.

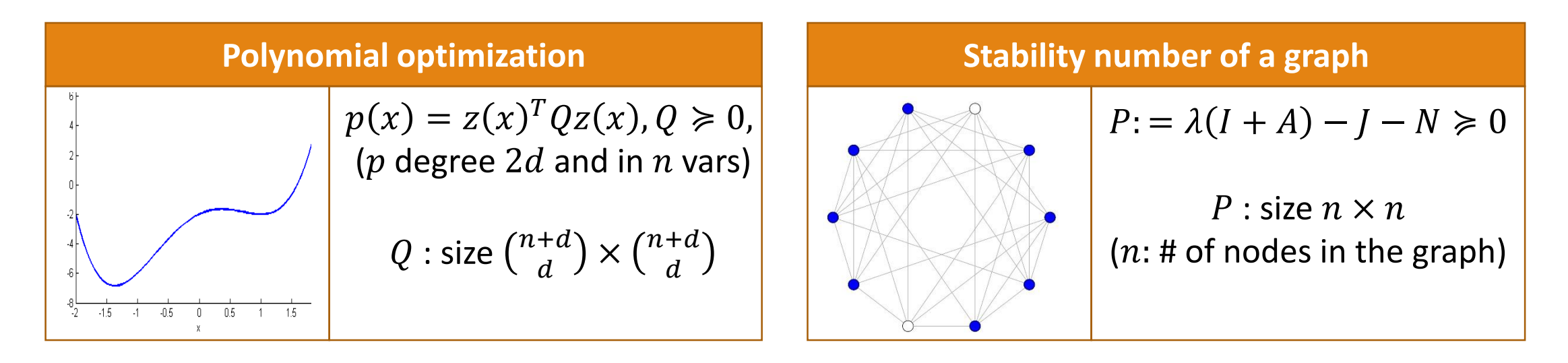

• Typical laptop cannot minimize a degree-4 polynomial in more than a couple dozen variables. (PC: 3.4 GHz, 16 Gb RAM)

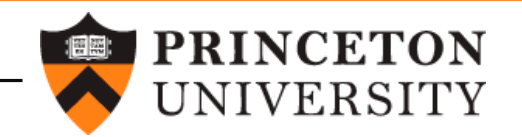

### LP and SOCP-based inner approximations (1/2)

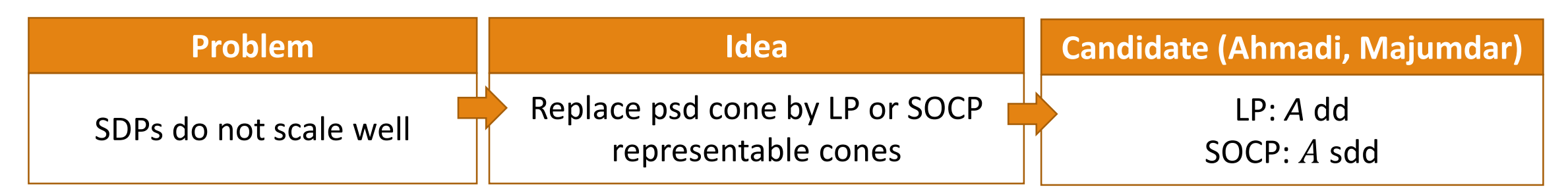

• A is diagonally dominant (dd) if

 $a_{ii} \geq \sum_{j \neq i} |a_{ij}|$ ,  $\forall i$ .

• A is scaled diagonally dominant (sdd) if  $\exists$  a diagonal matrix  $D > 0$ s. t. DAD is dd.

$$
DD_n \subseteq SDD_n \subseteq PSD_n
$$

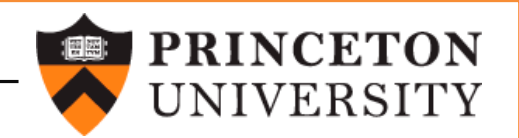

#### LP and SOCP-based inner approximations (2/2)

Replacing psd cone by dd/sdd cones:

- +: fast bounds
- - : not always as good quality (compared to SDP)

**Iteratively construct a sequence of improving LP/SOCP-based cones**

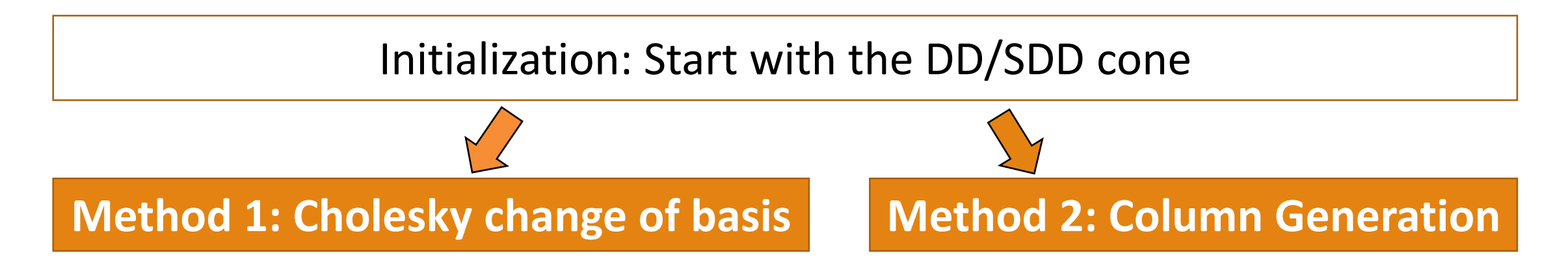

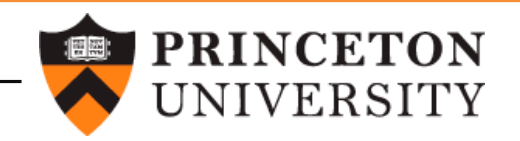

# Method 1:Cholesky change of basis (1/4)

 $\begin{array}{lll} p(x) & = & x_{1}^{4} - 6x_{1}^{3}x_{2} + 2x_{1}^{3}x_{3} + 6x_{1}^{2}x_{3}^{2} + 9x_{1}^{2}x_{2}^{2} - 6x_{1}^{2}x_{2}x_{3} - 14x_{1}x_{2}x_{3}^{2} + 4x_{1}x_{3}^{3} \\ & & + 5x_{3}^{4} - 7x_{2}^{2}x_{3}^{2} + 16x_{2}^{4} \end{array}$ 

$$
p(x) = z^{T}(x)Qz(x)
$$
  
\n
$$
Q = \begin{pmatrix}\n1 & -3 & 0 & 1 & 0 & 2 \\
-3 & 9 & 0 & -3 & 0 & -6 \\
0 & 0 & 16 & 0 & 0 & -4 \\
1 & -3 & 0 & 2 & -1 & 2 \\
0 & 0 & 0 & -1 & 1 & 0 \\
2 & -6 & 4 & 2 & 0 & 5\n\end{pmatrix}
$$
  
\n
$$
z(x) = (x_1^2, x_1x_2, x_2^2, x_1x_3, x_2x_3, x_3^2)^T
$$

$$
p(x) = \tilde{z}^{T}(x) \begin{pmatrix} \frac{1}{2} & 0 & 0 \\ 0 & 1 & 0 \\ 0 & 0 & 4 \end{pmatrix} \tilde{z}(x)
$$
  
dd in the "right basis"  

$$
\tilde{z}(x) = (2x_1^2 - 6x_1x_2 + 2x_1x_3 + 2x_3^2, x_1x_3 - x_2x_3, x_2^2 - \frac{1}{4}x_3^2)^T
$$

**Goal:** iteratively improve on basis  $z(x)$ .

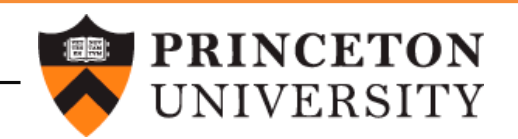

### Method 1: Cholesky change of basis (2/4)

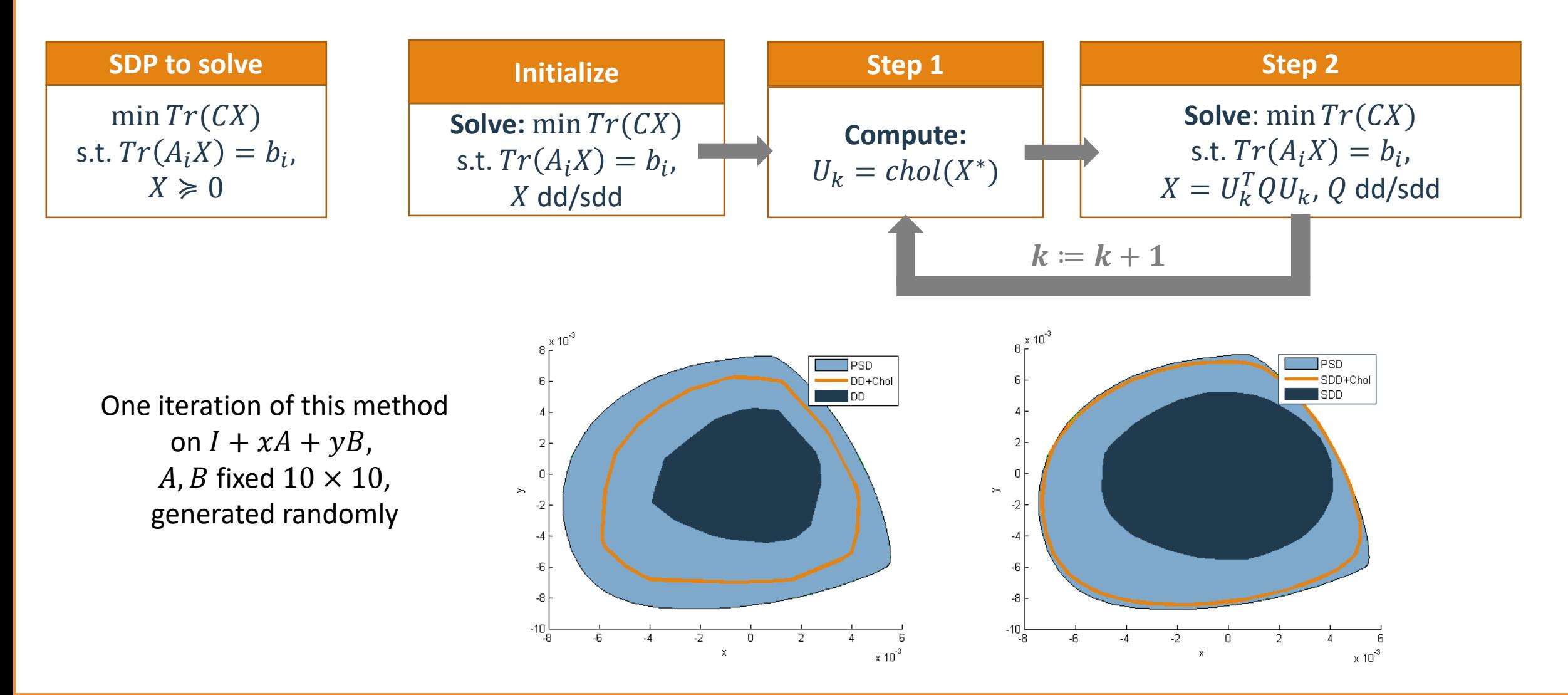

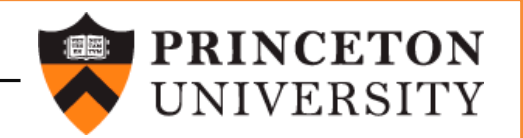

# Method 1: Cholesky change of basis (3/4)

• Example 1: minimizing a degree-4 polynomial in 4 variables

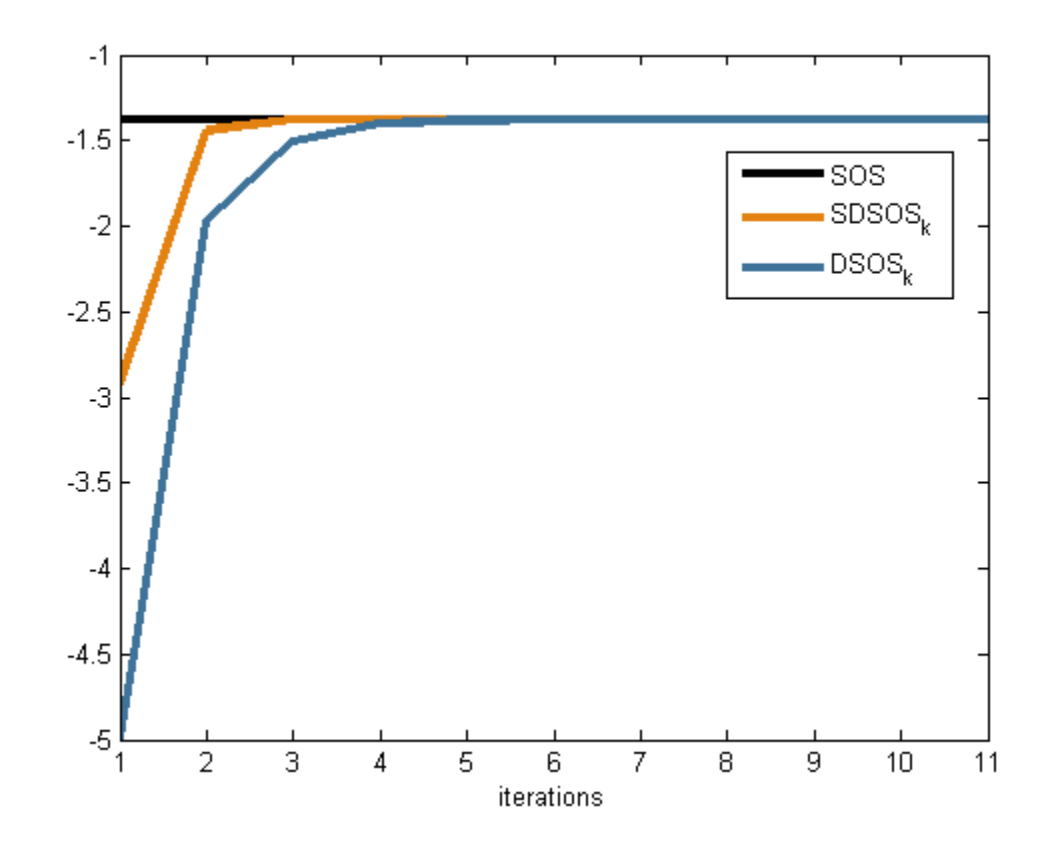

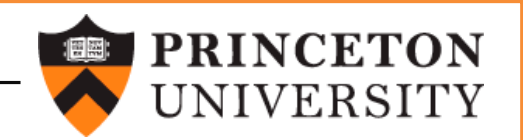

# Method 1: Cholesky change of basis (4/4)

• Example 2: stability number of the Petersen graph

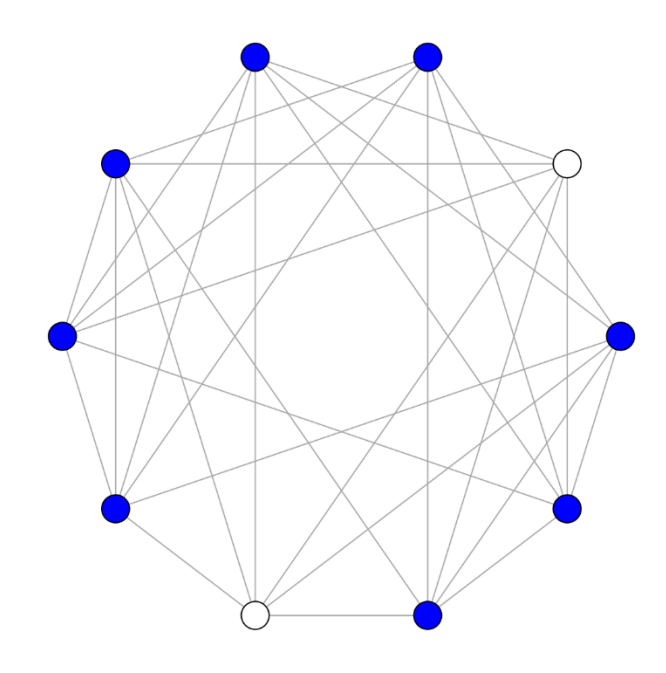

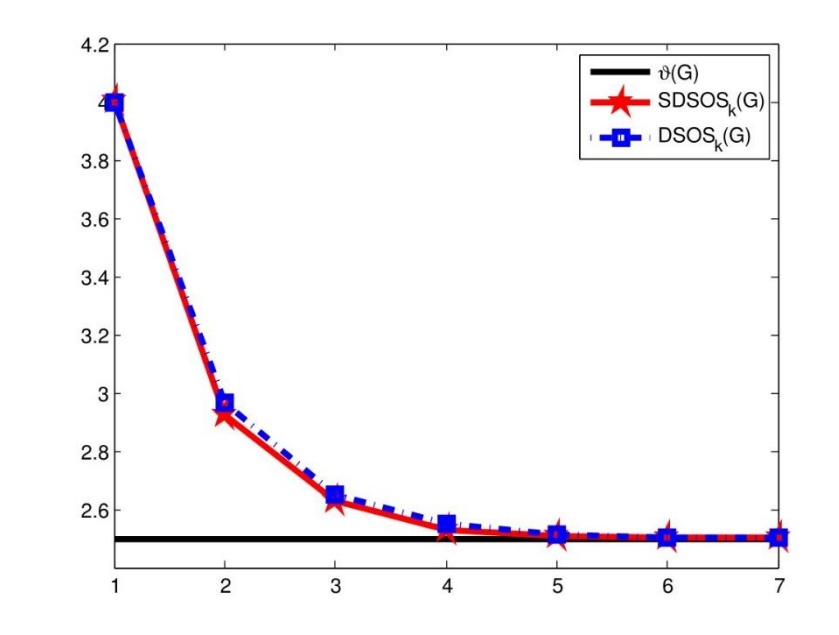

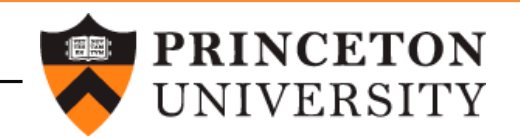

#### Method 2: Column generation

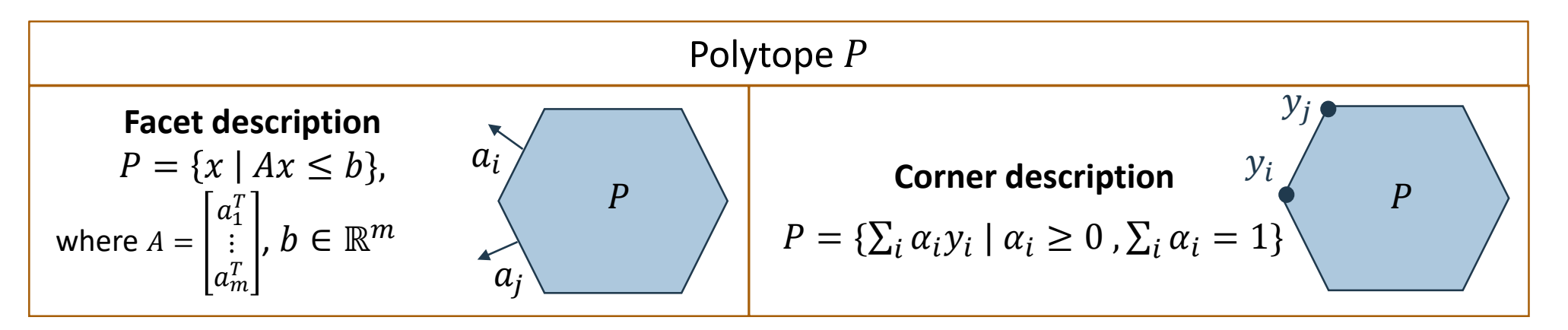

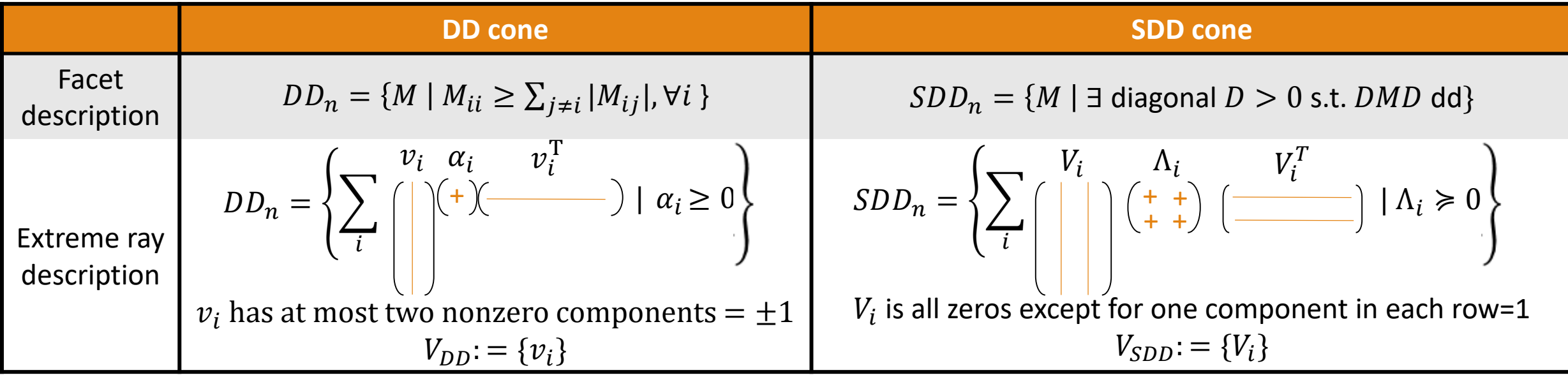

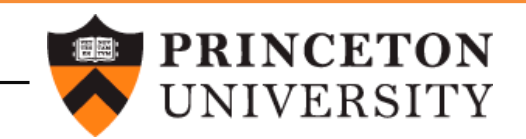

#### Method 2: Column Generation

#### • <u>Main idea</u>: **add new atoms** to the  $DD_n/SDD_n$  cones.

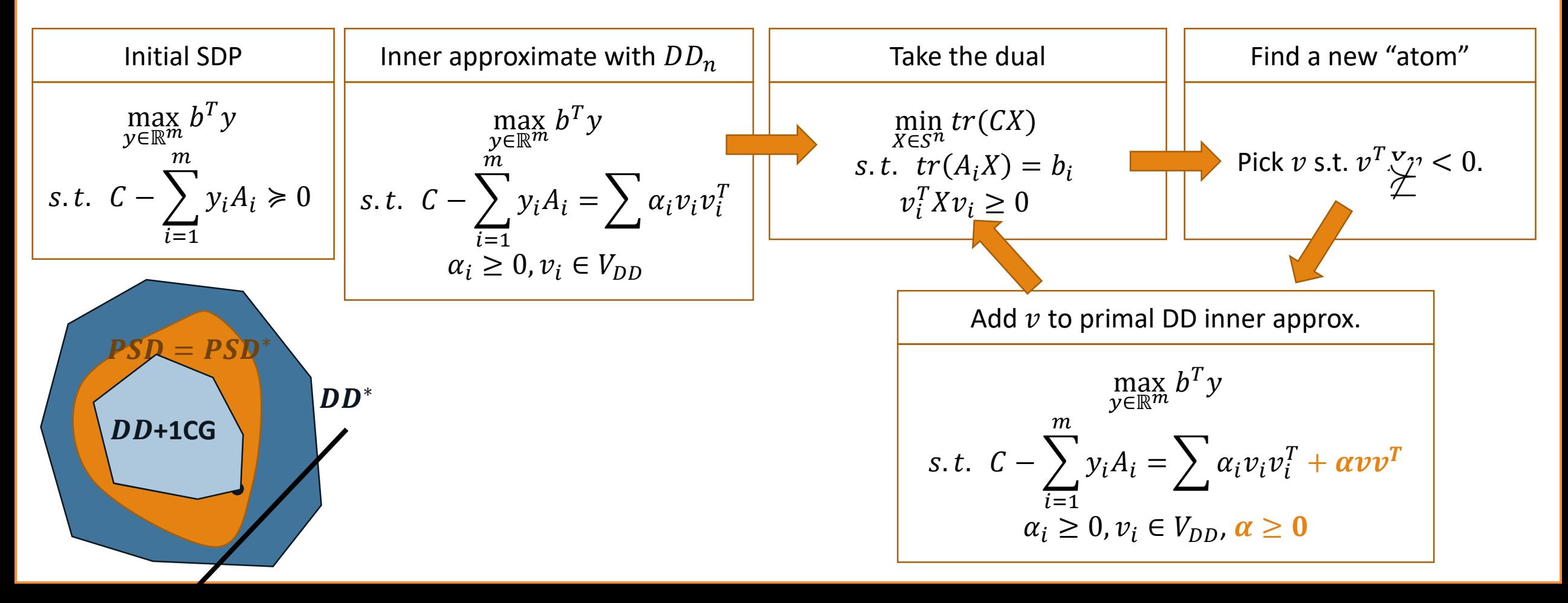

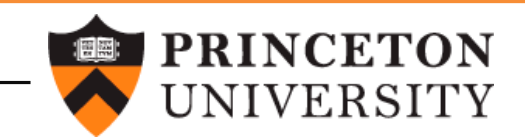

#### Method 2: Column Generation

• <u>Main idea</u>: **add new atoms** to the  $DD_n/SDD_n$  cones.

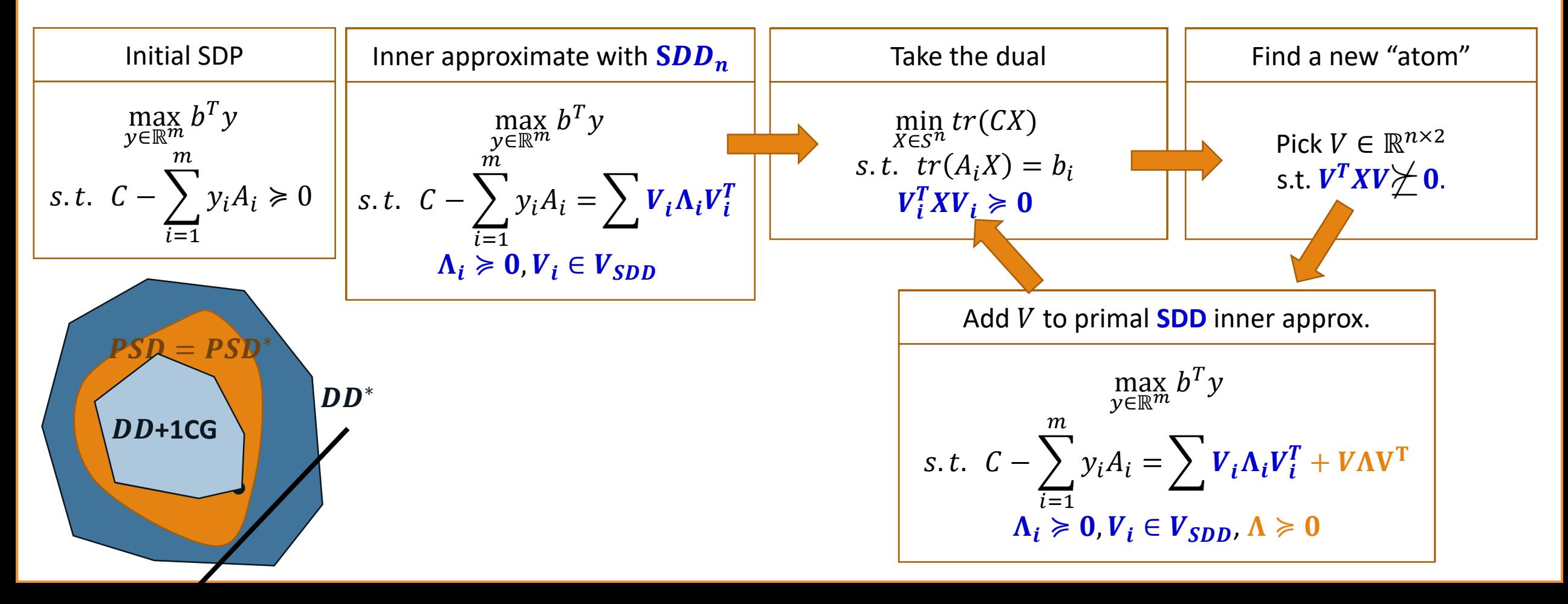

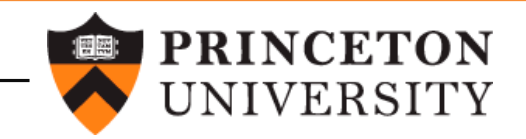

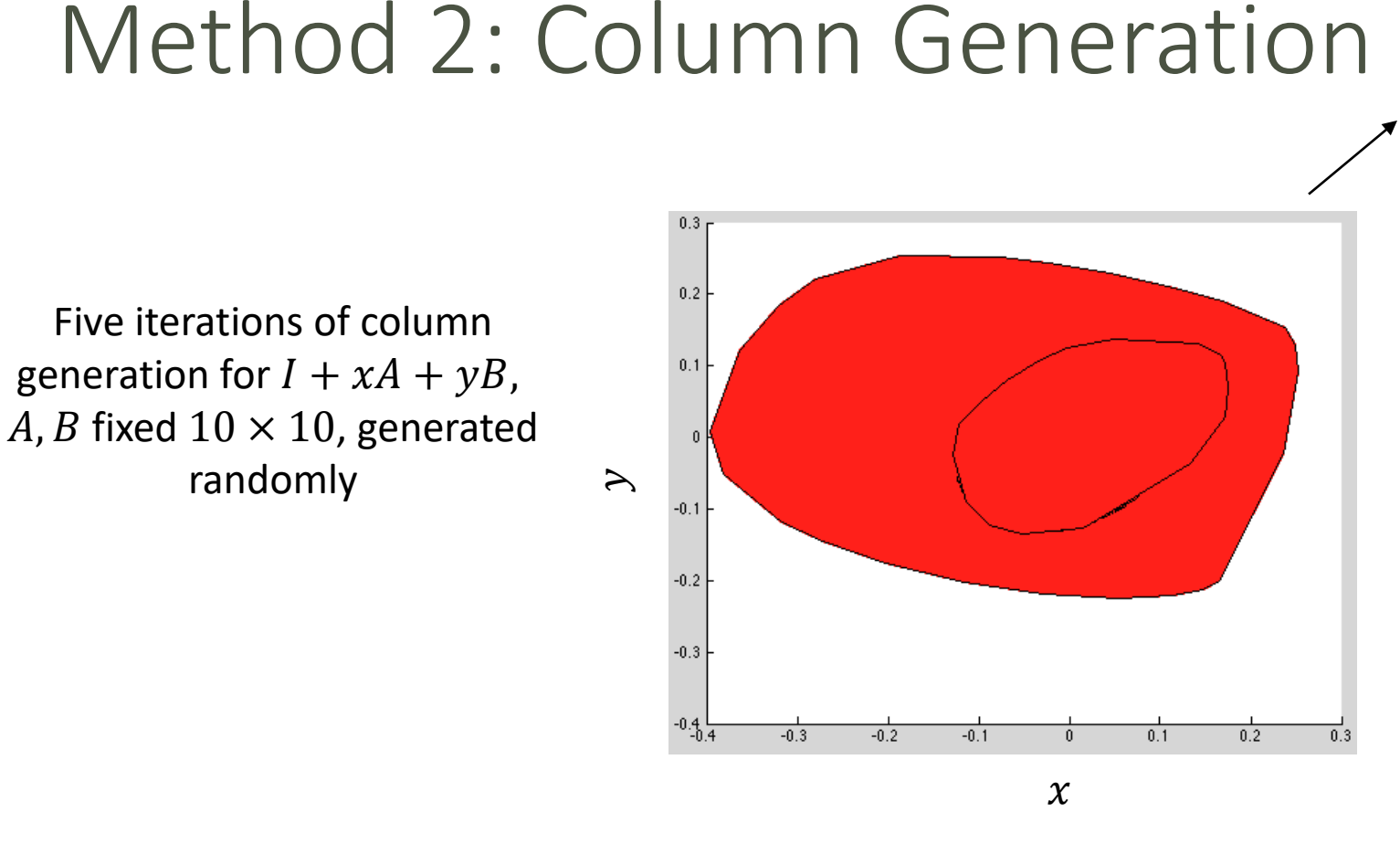

- Column generation method: **adds** atoms to the initial cones
- Cholesky change of basis method: "**rotates"** existing atoms  $v_i \to U^T v_i$ , where  $U = chol(X^*)$

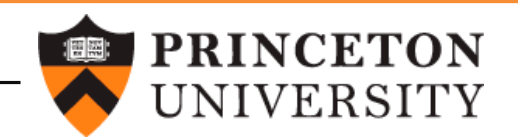

# Method 2: Column Generation (3/3)

• Example 1: stability number of the Petersen graph

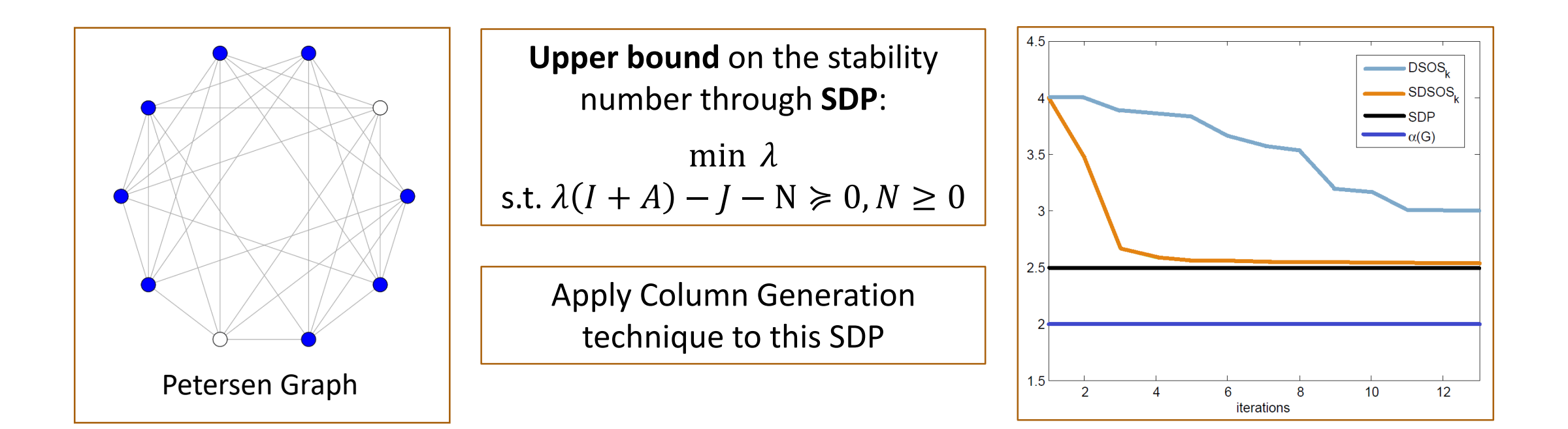

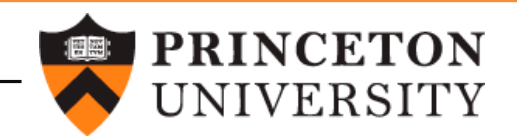

# Method 2: Column Generation (3/3)

• Example 2: minimizing a degree-4 polynomial

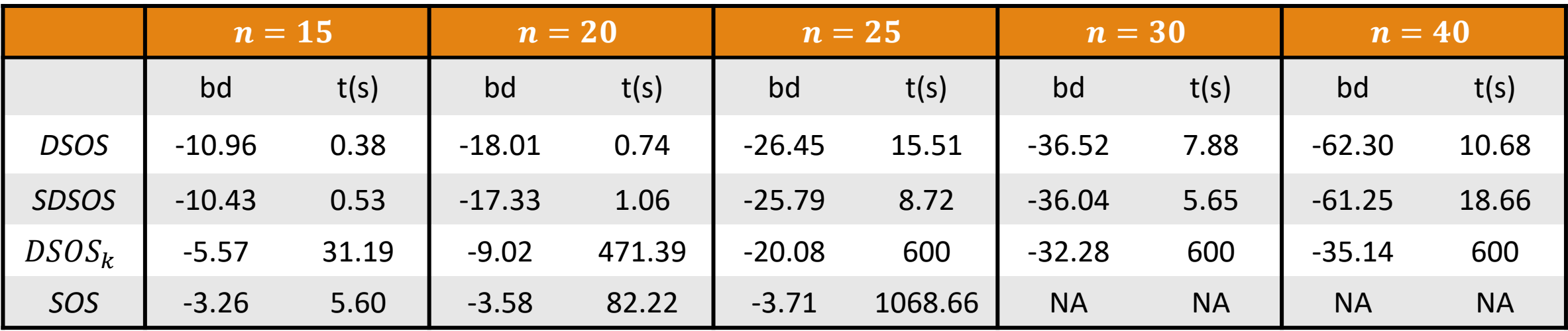

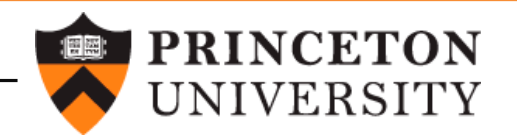

#### Main messages

- Can **improve** on initial DD and SDD inner approximations to the PSD cone.
- This is done with **LPs and SOCPs** and **iteratively**.
- We presented two methods for this: **cholesky change of basis** and **column generation.**

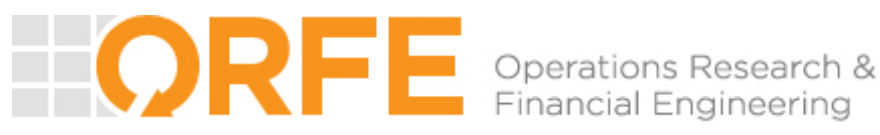

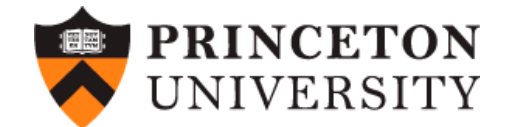

# Thank you for listening

Questions?

Want to learn more? [http://scholar.princeton.edu/ghall](http://scholar.princeton.edu/ghall/home)